## FRB TRAINING VIDEO

## Table of Contents

NOTE: This FRB training video was recorded in 2021; please refer to FY2**5** instruction guides for current dates and updates to the FRB system.

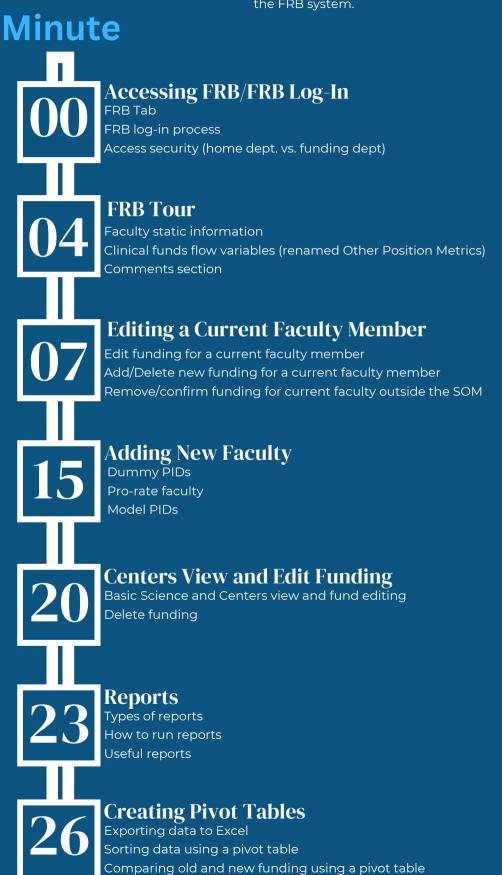